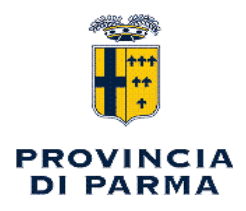

## SERVIZIO AFFARI GENERALI - STAZIONE UNICA APPALTANTE - ANTICORRUZIONE E **TRASPARENZA**

## **DECRETO PRESIDENZIALE**

## n. 23 del 08/02/2024

Oggetto: RELAZIONE SUL CONTROLLO SUCCESSIVO DEGLI ATTI AMMINISTRATIVI - PRE-SA D'ATTO RELAZIONE ANNO 2023.

## **II PRESIDENTE**

Richiamato il D.L. n. 174/2012, convertito con Legge n. 213/2012, che ha istituito, fra gli altri, il controllo successivo degli atti amministrativi, volto a verificare, secondo i principi generali della revisione aziendale, la regolarità degli atti amministrativi dopo la loro adozione;

Considerato:

che la Provincia di Parma, con proprio atto C.P. n. 95/2012, successivamente modificato con atti C.P. n. 21/2015, n. 61/2016 e n. 4/2020, ha provveduto, in ottemperanza a quanto previsto dalla norma sopracitata, all'adozione di apposito Regolamento sul sistema dei controlli interni, che ha previsto la specifica funzione "Controllo Successivo";

che detto Regolamento prevede la trasmissione al Presidente di una relazione sui controlli effettuati ed il lavoro svolto;

che il lavoro di controllo successivo degli atti amministrativi selezionati per il controllo relativamente all'anno 2023 è giunto a conclusione e si è provveduto alla stesura della relazione prevista;

Tutto ciò premesso, ritenuto opportuno prendere atto delle risultanze della relazione elaborata, allegata al presente provvedimento quale parte integrante e sostanziale, contenente i dati relativi all'attività di controllo successivo per l'anno 2023;

Visto lo Statuto della Provincia, approvato dall'Assemblea dei Sindaci con atto n. 1/2015 e successivamente modificato con Atto della medesima n.1/2019;

Acquisito, ai sensi dell'art. 49 del D.Lgs. n. 267/2000, il parere favorevole del Dirigente del Servizio in ordine alla regolarità tecnica del presente provvedimento;

Dato atto che non viene acquisito il parere del Ragioniere Capo in ordine alla regolarità contabile, in quanto il presente provvedimento non ha alcuna rilevanza contabile

#### **DECRETA**

di prendere atto della Relazione sull'attività di controllo successivo degli atti amministrativi relativa all'anno 2023, allegata al presente decreto quale parte integrante e sostanziale;

che l'oggetto del presente decreto rientra nella competenza del Presidente della Provincia ai sensi dell'art. 9, comma 11, del Regolamento sul sistema dei controlli interni;

di disporre la pubblicazione del presente provvedimento nella sezione Amministrazione Trasparente del sito web della Provincia di Parma ai sensi dell'art. 9 del Dlgs. 33/2013 e s.m.i. riguardante gli obblighi di pubblicità, trasparenza e diffusione di informazioni da parte delle pubbliche amministrazioni;

che il presente provvedimento è da intendersi esecutivo all'atto della sua sottoscrizione.

Il Presidente (MASSARI ANDREA) con firma digitale

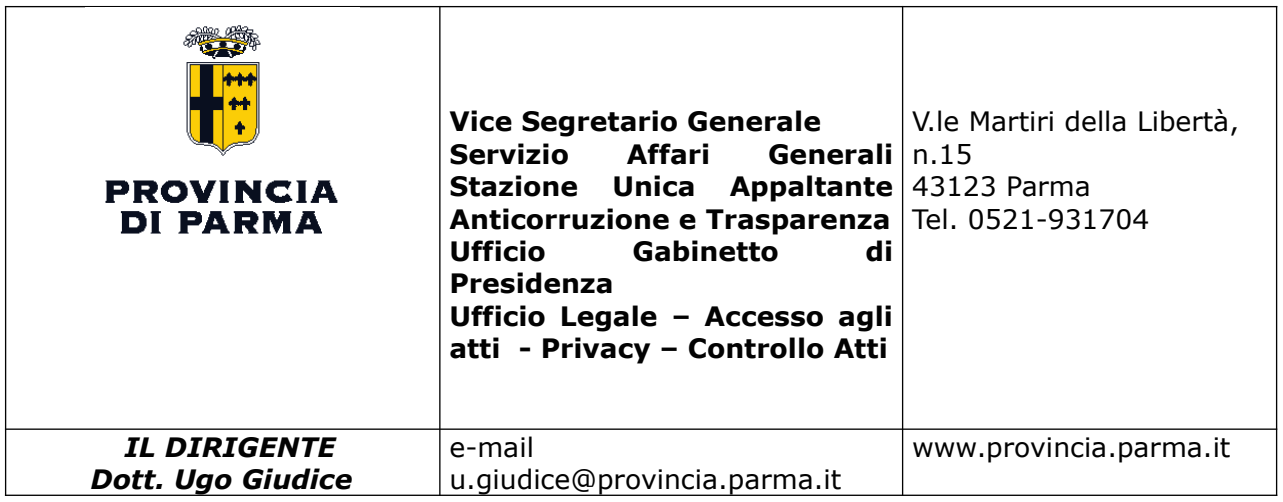

## CONTROLLO SUCCESSIVO DI REGOLARITA' AMMINISTRATIVA

### **RELAZIONE ANNO 2023**

"Sono soggette a controllo le determinazioni di impegno di spesa, i contratti e gli altri atti amministrativi" (art. 147 bis, co.2 del TUEL). Il controllo di regolarità amministrativa di tali atti è un'attività obbligatoria introdotta nel T.U.EE.LL. 267/2000 dal D.L. 174/2012, convertito con L.213/2012, volto a garantire la legittimità, la regolarità e la correttezza dell'azione amministrativa che ciascun ente locale ha il compito di declinare nei contenuti specifici e negli obiettivi, in linea altresì con le disposizioni di cui al Regolamento sul sistema dei controlli interni attualmente in vigore e con il Piano annuale dei Controlli per l'anno 2023, approvato con D.P.n.25 del 07/02/2023.

Il controllo successivo di regolarità amministrativa è strettamente connesso, a doppio filo, con l'attuazione della normativa in materia di prevenzione della corruzione. Gli esiti del controllo successivo di regolarità infatti possono evidenziare disfunzioni dell'azione amministrativa (si pensi alla frammentazione degli affidamenti, alla scarsa rotazione dei contraenti, all'eccessivo ricorso agli affidamenti diretti) che rendono necessari interventi specifici, da introdurre anche sotto forma di nuove misure nel successivo Piano di Prevenzione della Corruzione.

Il sistema di controllo amministrativo successivo all'approvazione degli atti è infatti uno strumento di prevenzione di fenomeni corruttivi: risulta infatti richiamato nella sezione dedicata del PIAO la quale stabilisce che il controllo riguarda, in prevalenza, gli atti individuati nelle aree di rischio. Pertanto la selezione dei documenti da sottoporre a controllo successivo viene effettuata tenuto conto della necessità di dare attuazione alle relative misure anticorruzione contenute nel PIAO (pubblicato nella sezione dedicata di Amministrazione Trasparente).

Va ricordato che gli esiti del controllo, opportunamente trasmessi al/i Responsabile/i del Servizio/Ufficio coinvolti, cui compete assumere eventuali misure correttive, non producono effetti diretti sulla validità ed efficacia del provvedimento esaminato. Il Responsabile destinatario delle osservazioni, può ritenere di accogliere i rilievi eccepiti ovvero, non aderire agli stessi, assumendone la consequente responsabilità.

Il controllo di regolarità amministrativa successivo fa parte del più articolato e complesso sistema integrato dei controlli interni, che si compone di numerose tipologie di controllo tra cui:

- controllo di regolarità amministrativa (art. 147, comma 1, e 147 bis del D.Lgs. n.  $267/00$ ;

- controllo di regolarità contabile, (articoli 147, comma 1, e 147 bis del D.Lgs. n.  $267/2000$ :

- controllo di gestione (articoli 147, comma 2, lettera a), 196, 197, 198 e 198 bis del D.Lqs. n. 267/00);

- controllo degli equilibri finanziari, (articoli 147, comma 2, lettera c) e 147 quinquies del D.Lgs. n. 267/00);

controllo sulle società partecipate non quotate (art. 147, comma 2 lettera d), e 147 quater del D.Lqs. n. 267/00);

- controllo sulla qualità dei servizi (art. 147, comma 2 lettera e) del D.Lqs. n. 267/2000);

- controllo strategico (art. 147, comma 2 lettera b), e 147 ter del D.Lqs. n. 267/2000).

Ciascuna tipologia ha oggetti e finalità ben precisi, ma nel loro insieme consentono di garantire all'ente una crescita nei livelli di efficacia, di efficienza, di economicità e nella capacità di rispondere ai bisogni del proprio territorio.

L'esigenza prioritaria rimane quella di governare efficacemente la complessità e i repentini mutamenti del contesto interno ed esterno con cui l'Ente è chiamato a rapportarsi, ragione per cui il legislatore è stato chiamato a "ricostruire con uno sforzo di omogeneità non ancora compiutamente efficace" le diverse forme di controllo, potenziandone alcune e accentuando i connotati già esistenti di altre.

Il sistema dei controlli è stato dunque adequato al quadro normativo (in continua evoluzione) in materia di:

- trasparenza: il sistema dei controlli è stato letto, ideato e progettato, programmato ed applicato anche secondo i principi e le disposizioni sulla trasparenza, di cui costituisce uno dei pilastri portanti. La trasparenza infatti, comporta l'obbligo di consentire l'accessibilità totale al sistema pubblico: accessibilità che riguarda, non solo dati e informazioni, ma anche i processi di formazione delle decisioni e i soggetti in queste coinvolti. Il controllo interno diventa quindi una garanzia a fronte delle necessità di rendere trasparente l'attività amministrativa.

- prevenzione della corruzione: l'attività di controllo si è svolta in conformità alla normativa di legge e regolamentare vigente, secondo le disposizioni dell'annuale Piano dei Controlli interni, in linea e direttamente connesso con la sez.2.3 "Rischi corruttivi e trasparenza" del P.I.A.O approvato con D.P. n. 23 del 03/02/2023; per la lettura di entrambi i Piani si rimanda a quanto pubblicato nell'apposita sezione dedicata di "Amministrazione Trasparente" del sito internet istituzionale.

- misurazione della Performance: il sistema dei controlli, che vede tra le sue finalità quella di "verificare il buon andamento dell'attività amministrativa" è stato inoltre progressivamente integrato e posto a supporto delle attività previste nell'ambito del Sistema di Misurazione e Valutazione della Performance, di cui all'art. 4 del D.lgs. 150/2009 e smi, supporto utile ai fini di tutte le fasi del ciclo della performance, dalla programmazione iniziale di indirizzi ed obiettivi, al monitoraggio intermedio per verificare il percorso avviato, alla verifica finale dei risultati organizzativi ed individuali che conduce anche alle valutazioni.

Tramite tale tipologia di controllo si sono verificati:

la legittimità dell'atto (l'immunità degli atti da vizi o cause di nullità, che ne possano compromettere l'esistenza, la validità o l'efficacia);

la regolarità dell'atto (l'adozione degli atti nel rispetto dei principi, delle disposizioni e delle regole generali che presiedono la gestione del procedimento amministrativo):

la correttezza dell'atto (il rispetto delle regole e dei criteri che presiedono le tecniche di redazione degli atti amministrativi, dell'attività amministrativa, attraverso il controllo sugli stessi atti).

#### Il controllo su atti esecutivi e pubblicati

Il controllo successivo di regolarità amministrativa viene svolto sugli atti esecutivi e pubblicati nella sezione dedicata di Amministrazione Trasparente (d.Lgs 33/2013), nonché all'Albo Pretorio dell'Ente. L'esecutività, per gli atti che comportano impegno di spesa, è conseguita al momento dell'apposizione del visto di regolarità contabile da parte del Responsabile del Servizio finanziario.

Finché l'atto non viene pubblicato, risulta visibile soltanto agli uffici che partecipano all'iter di formazione. L'apposizione del visto di regolarità contabile è necessaria ai fini dell'esecutività dell'atto.

Con riguardo all'esecutività, la distanza temporale tra la data di adozione dell'atto e la data di apposizione del visto di regolarità contabile da parte del Responsabile del Servizio Finanziario è minimo anche se, in alcuni casi, si sono registrati sensibili lassi temporali tra adozione ed esecutività.

In siffatto contesto il controllo ha lo scopo di offrire quel supporto finalizzato ad ottenere un miglioramento costante della qualità degli atti prodotti dall'Ente, in modo da:

- garantire e aumentare l'efficacia e l'economicità dell'azione amministrativa;
- incrementare la trasparenza dell'azione amministrativa:
- · incrementare l'efficacia comunicativa degli atti prodotti;
- consentire, ove possibile, il tempestivo, corretto ed efficace esercizio del potere di  $\bullet$ autotutela:
- prevenire il formarsi di patologie dei provvedimenti, anche con lo scopo di ridurre il  $\bullet$ possibile contenzioso.

Pertanto anche il controllo di regolarità amministrativa successivo si svolge nel rispetto del principio di esclusività della responsabilità dirigenziale e di autotutela ma rispetto a queste ha assunto anche un ruolo collaborativo permettendo, soprattutto in ambito di adempimenti in materia di trasparenza, di recuperare la regolarità amministrativa in una fase ancora fisiologica del procedimento.

Infatti, come previsto dal decreto legislativo di riferimento in materia di contolli, il controllo non è sicuramente di tipo "impeditivo" (nel senso che l'illegittimità dell'atto conduce all'automatica rimozione), bensì "collaborativo", concretizzandosi nella formulazione di raccomandazioni e pareri, in applicazione del principio secondo cui "le definitive determinazioni in ordine all'efficacia dell'atto sono adottate dall'organo

amministrativo responsabile" (Delibera n. 3/2007 della Corte dei Conti Sezione regionale dell'Emilia Romagna).

### PIANO DEI CONTROLLI ANNO 2023 E ATTI PNRR

Il 2023 è stato contrassegnato da importanti novità in merito al controllo successivo di regolarità amministrativa.

I fondi del PNRR sono stati assegnati da circa un anno e la scadenza temporale imposta coincide con la prima metà del 2026.

Mai nel passato recente la Provincia ha potuto disporre di risorse così elevate per realizzare nuove infrastrutture potenziando sensibilmente i servizi del territorio.

Si evidenzia tuttavia che i progetti finanziati dal PNRR (e questo anche a livello nazionale) in questi mesi hanno dovuto superare un primo scoglio: il rincaro dei prezzi delle materie prime.

L'importo più importante, pari a 14,2 milioni di Euro, è destinato alla realizzazione del nuovo plesso scolastico da 40 aule in luogo di quello attuale di Informatica dell'ITIS di V.le Toscana.

E' superiore a 4 milioni di Euro l'investimento per la realizzazione del nuovo edificio scolastico di Via Monte Nero, destinato agli istituti superiori di V.le M.Luigia: i lavori, iniziati lo scorso mese di maggio, termineranno tra circa un anno e mezzo.

Altra somma importante, pari a 3,7 milioni, è destinata all'ampliamento dell'ITIS "Galilei" di S.Secondo P.se. In relazione al quale i lavori, iniziati lo scorso mese di maggio, proseguiranno per un anno.

Altre manutenzioni straordinarie, la maggior parte delle quali già in corso, sono finalizzate all'ottenimento del certificato di prevenzione incendi: riguardano gli Istituti Bodoni, Toschi, Zappa Fermi e ITIS. Il rifacimento dei servizi igienici riguarderà gli Istituti Melloni e Rondani.

All'Istituto Paciolo di Fidenza sarà invece recuperato l'ex alloggio del custode per trasformarlo in locali didattici.

All'Istituto Giordani saranno rifatte copertura e parte degli impianti per il trattamento dell'aria. All'Istituto Berenini di Fidenza verrà realizzato un nuovo laboratorio per la logistica.

L'attività di controllo specifico sugli atti PNRR si è focalizzata sulla verifica della sussistenza degli ulteriori requisiti ed elementi richiesti dalla disciplina speciale relativa all'attuazione del piano ed oggetto di specifica rendicontazione.

E' stata controllata la presenza e la completezza delle check list a corredo di ciascun atto e relative alle fasi della progettazione, dell'affidamento e dell'esecuzione.

3. La redazione definitiva del contratto e la stipulazione sono di competenza della Stazione Unica Appaltante che verifica ed eventualmente integra i contenuti del capitolato in materia di PNRR prevedendo nel corpo dell'atto una sezione specifica denominata "adempimenti PNRR".

L'attività di controllo specifico sugli atti PNRR si è focalizzata sulla verifica della sussistenza degli ulteriori requisiti ed elementi richiesti dalla disciplina speciale relativa all'attuazione del Piano ed oggetto di specifica rendicontazione.

#### E' stata controllata la presenza e la completezza delle check list a corredo di ciascun atto e relative alle fasi della progettazione, dell'affidamento e dell'esecuzione.

#### AUTO IN DOTAZIONE ALL' ENTE - CONSUMI

L'uso degli automezzi da parte del personale dipendente è consentito esclusivamente per ragioni di servizio e deve essere improntato al rispetto dei principi di razionalizzazione delle risorse strumentali e di progressiva riduzione delle spese di esercizio

Al termine di ciascun trimestre l'Ufficio Provv.to e Acquisti ha provveduto a fornire i dati relativi ai consumi di carburante delle auto in dotazione all'Ente unitamente ai Km percorsi, con riferimento, a titolo di confronto, ai consumi/Km relativi all'anno 2022, stesso periodo di riferimento.

Il tutto nel rispetto delle disposizioni regolamentari in materia, nonché della circolare del RPCT Prot.n. 25235/2021. Si riporta qui di seguito la tabella riepilogativa.

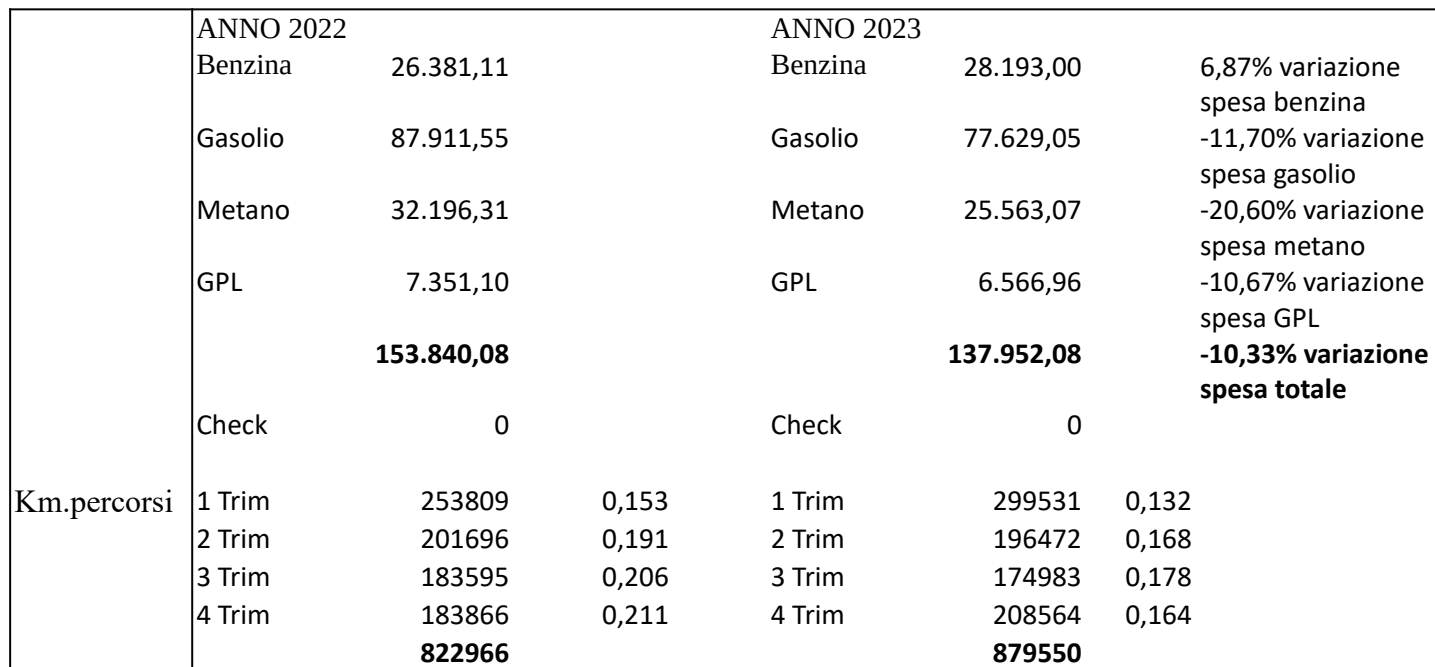

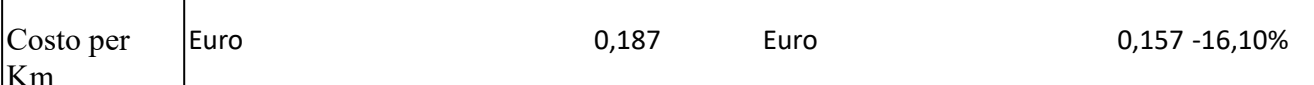

#### Incarichi di consulenza e collaborazione

Si evidenzia che nelle tabelle delle aree di rischio allegate al PIAO anno 2023 sono stati previsti alcuni nuovi procedimenti riguardo ai quali sono stati incrementati, in corso d'anno, i controlli e tra questi devono essere segnalati in particolare gli atti di nomina dei gestori nell'Organismo di Composizione della Crisi da Sovraindebitamento per i quali si è monitorato, in particolare, il rispetto del criterio della rotazione.

#### **MODALITA' OPERATIVE**

 $\mathbf{I}$ 

 $\overline{1}$ 

Nel corso dell'anno 2023 l''Ufficio preposto ha svolto l'attività di controllo tramite quattro monitoraggi corrispondenti rispettivamente ai quattro trimestri dell'anno.

L'estrazione degli atti sottoposti a controllo è avvenuta avvalendosi di tecniche di campionamento casuale sul software della Regione Emilia Romagna.

In ottemperanza al Piano precitato il controllo ha riguardato:

- 1. il 15% delle determinazioni di ogni Servizio sotto il profilo della legittimità (conformità ai principi dell'ordinamento, alla legislazione vigente, allo statuto, ai regolamenti) e della regolarità amministrativa (modalità di redazione dell'atto);
- 2. il 50% delle determinazioni di acquisto di beni, servizi e forniture con particolare riguardo:
- a. all'utilizzo delle piattaforme di negoziazione;
- b. al rispetto delle Linee Guida interne per l'affidamento dei contratti pubblici;
- c. al rispetto del divieto di frazionamento.
	- 3. il 10% contratti stipulati (compresi quelli repertoriati) per la verifica, tramite questionario al RUP, dei seguenti elementi:
		- a. tempo di consegna delle prestazioni
		- b. Controllo dei requisiti del subappaltatore
		- c. Andamento del cronoprogramma
		- d. Applicazione penali da ritardo.
	- 4. gli atti di indizione e di affidamento di contratti pubblici mediante procedure aperte con riguardo a:
		- a. rispetto delle Linee Guida interne per l'affidamento dei contratti pubblici.
		- b rispetto degli indicatori e standard previsti nelle Linee Guida e nel Piano della Performance:

5. gli atti di affidamento di incarichi esterni con riferimento, in particolare, al monitoraggio delle misure generali di trasparenza e di garanzia di indipendenza del dipendente o del collaboratore contenute nella sezione dedicata del PIAO.

6. il rispetto delle misure anticorruzione previste nel PIAO ed in particolare dell'avvenuta verifica dell'inserimento, a cura dell'Ufficio Personale della clausola "pantouflage" nei contratti di assunzione e negli atti d'incarico, nonché dell'avvenuta acquisizione della relativa dichiarazione da parte dei dipendenti cessati.

7. l'avvenuta pubblicazione, nella sezione dedicata di Amm.ne Trasparente, dei compensi erogati a titolo di incentivo per funzioni tecniche

### 7. tutti gli atti afferenti il PNRR.

Come infatti evidenziato dalle varie circolari diramate dal Ministero dell'Economia e Finanza (in particolare Le linee quida sulle attività di controllo del mese di agosto 2022) e dalla Corte dei conti (in particolare dalla Sez. reg. di controllo per l'Emilia Romagna nella deliberazione n. 150/2022/VSGC, del 9 novembre 2022), esiste un innegabile connubio fra i controlli interni e la corretta attuazione del PNRR. Secondo i giudici contabili, il corretto funzionamento dei controlli interni assume ancora maggiore importanza nella contingenza attuale, dove le amministrazioni pubbliche sono chiamate a concorrere alla realizzazione di politiche economiche espansive a mezzo di fondi da destinarsi a particolari finalità di rilancio dell'economia.

Il PNRR, a differenza dei programmi di spesa tradizionalmente realizzati nell'ambito di fondi strutturali di investimento europeo, si configura come un programma di performance, con traguardi qualitativi e quantitativi prefissati a scadenze stringenti. Il controllo e la rendicontazione hanno riquardato(e riguarderanno) pertanto, sia gli aspetti necessari ad assicurare il corretto conseguimento dei traguardi e degli obiettivi (milestone e target) che quelli necessari ad assicurare che le spese sostenute per la realizzazione dei progetti del PNRR siano regolari e conformi alla normativa vigente e congruenti con i risultati raggiunti.

Per ciascun intervento finanziato con risorse del PNRR, in questa prima fase di controllo degli atti adottati dai Responsabili di Servizio, l'attenzione si è concentrata principalmente sulla verifica:

H della legittimità normativa e regolamentare: rispetto delle disposizioni europee e nazionali, comprese quelle regolamentari che disciplinano la materia;

H della correttezza del procedimento: regolare svolgimento del procedimento amministrativo;

H d e l rispetto delle disposizioni contabili e dell'acquisizione dei pareri e visti di regolarità contabile;

H del rispetto della trasparenza: pubblicazione nell'albo e/o nella sezione amministrazione trasparente;

H della qualità dell'atto amministrativo: y comprensibilità dell'atto; 6 y adeguata e completa motivazione; H della conformità agli atti di indirizzo (bilancio.... ecc);

H della realizzazione dei progetti nel rispetto dei cronoprogrammi per il conseguimento dei relativi target intermedi e finali.

Per ciascun periodo di controllo (trimestrale come da regolamento) si sono svolte le attività di verifica da parte dell'Ufficio deputato, sotto la direzione del Dirigente Responsabile, anche nel ruolo di Responsabile della prevenzione della corruzione e della trasparenza.

Le risultanze della procedura di controllo relative al periodo di riferimento, sono state riportate in appositi report, debitamente pubblicati nella sezione dedicata di Amministrazione Trasparente, che evidenziano le eventuali criticità riscontrate e le aree di miglioramento nella predisposizione degli atti.

Destinatari dei report sono stati i Responsabili degli Uffici/Servizi i guali, attraverso l'esame delle segnalazioni e l'analisi dei possibili interventi di miglioramento sono stati invitati ad approntare le azioni correttive, se necessarie e/o di miglioramento.

### **INCENTIVI PER FUNZIONI TECNICHE**

In linea con quanto previsto nel Piano dei Controlli per il 2023, si è verificata l'avvenuta pubblicazione, in forma aggregata e nella sezione dedicata di Amministrazione Trasparente "Performance", dei dati relativi ai compensi dovuti al personale a titolo di incentivo per funzioni tecniche. Trattasi di dati pubblicati in forma aggregata. Trattasi di pubblicazione parziale riferita solamente al 1^semestre 2023 in quanto non si è provveduto alla pubblicazione dei dati relativi al 2^semestre.

#### **PANTOUFLAGE**

In linea con quanto previsto dal Piano dei Controlli interni per il 2023, è stata accertata, con riferimento a ciascun trimestre. l'acquisizione della dichiarazione da parte dei dipendenti cessati e dei neo assunti (in ottemperanza a quanto previsto nella sezione "Rischi corruttivi e Trasparenza" del P.I.A.O)

#### **TAVOLO TECNICO CON I COMUNI**

Il Tavolo Tecnico, istituto per offrire un supporto gratuito ai comuni con popolazione inferiore a 5.000 abitanti e successivamente esteso anche a comuni di maggiori dimensioni, ha effettuato, in modalità telematica, interventi per favorire il passaggio dagli strumenti di programmazione tradizionali, con esclusione di quelli aventi natura finanziaria, al Piano Integrato Attività Organizzazione (PIAO) ed ha messo a disposizione i propri documenti: l'atto di indirizzo del Consiglio Provinciale, la sez. 2.3 "Rischi corruttivi e trasparenza" del PIAO, le Linee Guida sull'affidamento dei contratti pubblici, le checK list per il controllo successivo di regolarità amministrativa degli atti inerenti il PNRR, i registri delle aree di rischio individuate, il Codice Integrativo di comportamento dei dipendenti aggiornato alle ultime disposizioni normative.

Sono state date indicazioni sul monitoraggio dello stato di attuazione delle misure individuate nel PTPCT e sul loro riesame in ordine all'efficacia: la riconduzione degli strumenti di programmazione operativa ad un unico documento infatti impone di definire un sistema di monitoraggio progressivamente sempre più integrato.

In sequito al recepimento della direttiva europea n. 1937/2019 sul whistleblowing, è stata data comunicazione dell'adozione del D. Lgs. n. 24/2023 e della conseguente necessità di aggiornare la procedura per la segnalazione di illeciti e di acquisire la valutazione di impatto sulla protezione dei dati (DPIA) per il sistema di segnalazione.

In concomitanza con le scadenze, rispettivamente di luglio e di novembre, per le attestazioni da parte dell'OIV sul grado di assolvimento degli obblighi di pubblicazione in Amministrazione Trasparente sono state fornite puntuali informazioni circa modalità, tempistiche e acquisizione a sistema.

### I RISULTATI DEL CONTROLLO

L'attività di controllo successivo di regolarità amministrativa per l'esercizio 2023 si è svolto secondo il processo sistematico approntato dall'Ente e ha comportato un consistente impegno, anche dal punto di vista temporale, soprattutto in relazione al numero di atti da analizzare, alla diversità di tipologie degli stessi, ai differenti oggetti e comunque alla complessità operativa che tale forma di auditing comporta, specie se si considera che il personale coinvolto non è parte di una struttura deputata unicamente a questo tipo di attività.

anche per l'esercizio 2023, è stato principalmente orientato sulla ΠL controllo, verifica/attenzione sui sequenti aspetti:

- competenza alla firma dell'atto  $\bullet$
- congruenza con il bilancio e il PEG  $\ddot{\phantom{a}}$
- correttezza della procedura seguita
- modalità di affidamento conforme al codice dei contratti, al Regolamento interno, alle  $\bullet$ Linee Guida (trasparenza, proporzionalità rotazione)
- rispetto della normativa Consip, IntercentER, Mepa, Sater  $\ddot{\phantom{a}}$
- $\ddot{\phantom{a}}$ rispetto delle prescrizioni specifiche per il singolo atto (incarichi individuali, impegni di spesa, affidamenti...)
- rispetto del tetto di spesa
- rispetto della normativa sulla tempestività dei pagamenti
- rispetto della normativa sulla tracciabilità dei pagamenti
- rispetto della disciplina sul DURC
- acquisizione parere/visto del Servizio Finanziario nei casi previsti
- indicazione della modalità corretta di stipula del contratto  $\ddot{\phantom{a}}$
- indicazione degli obblighi di pubblicazione
- rispetto della normativa sulla Privacy  $\bullet$
- trasmissione atto alla Sez.Reg.della Corte dei Conti nei casi previsti
- indicazione del responsabile del procedimento nei casi previsti
- indicazione della insussistenza di conflitto di interessi in capo al responsabile firmatario.

Gli strumenti di comunicazione interna utilizzati sono stati, oltre ai report sugli esiti del controllo, le indicazioni e i suggerimenti di carattere generale forniti dall'Uffico Controllo Atti sia in occasione della restituzione degli esiti dei controlli, sia attraverso apposite note/mail interne.

Sotto il profilo dell'attività di Anticorruzione dell'Ente il controllo di che trattasi ha costituito una misura tendente a prevenire le patologie procedurali, attraverso una forma di controllo collaborativo.

#### RIEPILOGO DEI RILIEVI FORMULATI

Per l'esercizio 2023 gli elementi di criticità riscontrati possono essere così riassunti.

#### Profilo di legittimità formale e tecnico-normativa

- Riferimenti normativi: in taluni casi si è eccepita l'assenza e/o il mancato aggiornamento e/o l'erronea citazione di disposizioni normative e regolamentari ovvero non conferenti con il caso concreto: la maggior parte dei casi ha riguardato i riferimenti al superato d.Lgs 50/2016 anzichè al d.Lgs 36/2023.

Qualche incertezza nell'applicazione della normativa sugli incarichi di collaborazione di cui al d.Las 165/2001, in sovrapposizione con la disciplina della prestazione di servizi di cui al d.Las 36/2023.

- Motivazione: in alcuni casi si è riscontrata un'insufficiente motivazione in quanto non supportata dai necessari presupposti di fatto e di diritto, non risultando pertanto intellegibile il percorso logico giuridico a fondamento della scelta dell'Ente. Si rammenta che l'assenza di motivazione travolge il provvedimento rendendolo illegittimo.

- Rispetto dei tempi procedimentali e indicazione del termine effettivamente impiegato rispetto a quello prescritto: ove previsto per legge e/o regolamento il procedimento è scandito da tempi precisi per la sua conclusione per cui ogni provvedimento adottato in ritardo deve indicare il termine di conclusione previsto, quello effettivamente impiegato e deve motivare le ragioni del ritardo stesso (art.2, co.9 quinquies L.241/90)

- Obblighi di pubblicità e trasparenza: nella maggior parte dei casi si sono riscontrati inesatti e incompleti adempimenti prescritti in materia (D.Lgs 33/2013), oggetto di rilievi e di numerose sollecitazioni, nella maggior parte dei casi debitamente sanati.

- Privacy. Si ricorda di trattare e di utilizzare i dati nel rispetto dei principi di cui all'art.5 del Regolamento UE 2016/679, qui di seguito riportati:

liceità, correttezza e trasparenza del trattamento, nei confronti dell'interessato;  $\bullet$ 

limitazione della finalità del trattamento, compreso l'obbligo di assicurare che eventuali trattamenti successivi non siano incompatibili con le finalità della raccolta dei dati:

minimizzazione dei dati: i dati devono essere adequati, pertinenti e limitati (non eccedenti) a quanto necessario rispetto alle finalità del trattamento:

esattezza e aggiornamento dei dati, compresa la tempestiva cancellazione dei dati che risultino inesatti rispetto alle finalità del trattamento;

- limitazione della conservazione: ossia, è necessario provvedere alla conservazione dei dati per un tempo non superiore a quello necessario rispetto agli scopi per i quali è stato effettuato il trattamento;
- integrità e riservatezza: occorre garantire la sicurezza adeguata dei dati personali oggetto del trattamento.

In taluni casi è stato appurato che l'atto in pubblicazione nella sezione dedicata di Amministrazione Trasparente non riporta la motivazione circa l'assenza di pubblicazione di allegati "parti integranti e sostanziali" (allegati presenti nel flusso documentale della procedura informatizzata). Si consiglia pertanto, per il futuro, di indicare nell'atto i motivi dell'assenza di pubblicazione dei relativi allegati.

Si ricorda infatti che la riservatezza, sussistendo i legittimi presupposti normativi va motivata ai sensi di legge, ottemperando, nel contempo, al rispetto della normativa sulla trasparenza.

- Presunto frazionamento degli affidamenti, nello specifico relativi ai lavori di sfalcio erba e pulizia banchine stradali.

L'Ufficio ha segnalato a più riprese il mancato rispetto della rotazione e una probabile violazione del divieto di frazionamento artificioso con riguardo agli affidamenti di manutenzione e del verde e sfalcio delle aree attinenti i cigli stradali senza mai ricevere adequato feedback da parte del servizio interessato.

Si ritiene pertanto di formulare specifica segnalazione affinchè nel corso del 2024 il servizio incaricato dello sfalcio e della pulizia delle banchine stradali dovrà garantire un procedimento di affidamento più coretto e razionale.

- Conformità alla normativa sull'assenza di conflitto di interessi (art. 6 bis l. 241/1990): non emergono, nei provvedimenti, elementi e/o riferimenti in ordine all'effettuata verifica dell'assenza di conflitto di interessi da parte dei responsabili del procedimento e altri dipendenti coinvolti nella procedura in ragione del loro ufficio

## Comprensione e chiarezza: oggetto della determinazione dirigenziale

#### L'esatta indicazione dell'oggetto del provvedimento costituisce il primo elemento di chiarezza e conoscibilità dell'atto che si va ad adottare, soprattutto con riferimento alla sua fattispecie giuridica.

Si invitano gli uffici ad elaborare oggetti chiari e coincisi con riferimento alla fattispecie gestita e di evitare la redazione di oggetti prolissi e ridondanti.

### RISULTATO COMPLESSIVO DEI CONTROLLI OPERATI NELL'ESERCIZIO 2023

I provvedimenti campionati ed esaminati nel corso del 2023 sono stati in totale n. 433 di cui: -

- 321 determinazioni dirigenziali

- 5 contratti (scritture private)

- 107 atti (determinazioni dirigenziali) aventi ad oggetto affidamenti di beni, servizi e forniture. Le risultanze possono essere così sintetizzate:

atti conformi n. 409

atti conformi con osservazioni / raccomandazioni e/o lievemente difformi: 23

atti non conformi: 0.

atti non classificabili per assenza riscontro dati richiesti:1.

Tutti gli atti con raccomandazioni, osservazioni, o lievi difformità, sono stati segnalati ai dirigenti/responsabili competenti con la puntuale indicazione delle ragioni dei rilievi stessi, con finalità collaborativa e di supporto tipica del controllo successivo, per la successiva presa d'atto e la valutazione degli interventi correttivi da effettuare nell'esercizio delle competenze proprie.

### **CONCLUSIONI**

L'attività di controllo a carattere sistematico non ha fatto emergere alcuna situazione di illegittimità degli atti adottati, di conseguenza non è stata adottata alcuna richiesta di attivazione in autotutela, né sono emersi particolari elementi di criticità relativi alla complessiva regolarità amministrativa degli stessi atti esaminati.

I risultati complessivi del controllo successivo di regolarità amministrativa possono ritenersi pertanto soddisfacenti.

### PUBBLICITA' DELLA RELAZIONE FINALE

La presente relazione viene trasmessa al Presidente della Provincia, ai Dirigenti/Responsabili di P.O., ai Revisori dei Conti e all'O.I.V., affinché ne possano tenere in debito conto nell'esercizio delle proprie funzioni.

La presente relazione viene inoltre pubblicata sul sito web dell'Ente nella sezione dedicata di "Amministrazione Trasparente".

Parma, 06 febbraio 2024

IL DIRIGENTE Dott. Ugo Giudice

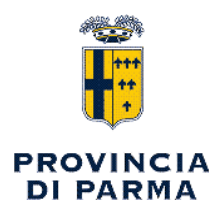

## SERVIZIO AFFARI GENERALI - STAZIONE UNICA APPALTANTE - ANTICORRUZIONE E **TRASPARENZA**

# **PARERE di REGOLARITA' TECNICA**

Sulla proposta n. 491 /2024 ad oggetto:

" RELAZIONE SUL CONTROLLO SUCCESSIVO DEGLI ATTI AMMINISTRATIVI - PRESA D'ATTO RELAZIONE ANNO 2023. "

Viste le motivazioni espresse nel testo della proposta di atto in oggetto, formulate dal sottoscritto Dirigente, ai sensi dell'art. 49, 1° comma del Decreto legislativo n. 267 del 18 agosto 2000, si esprime parere FAVOREVOLE in ordine alla regolarita' tecnica.

Note:

Parma, 07/02/2024

Sottoscritto dal Responsabile (GIUDICE UGO) con firma digitale

copia informatica per consultazione